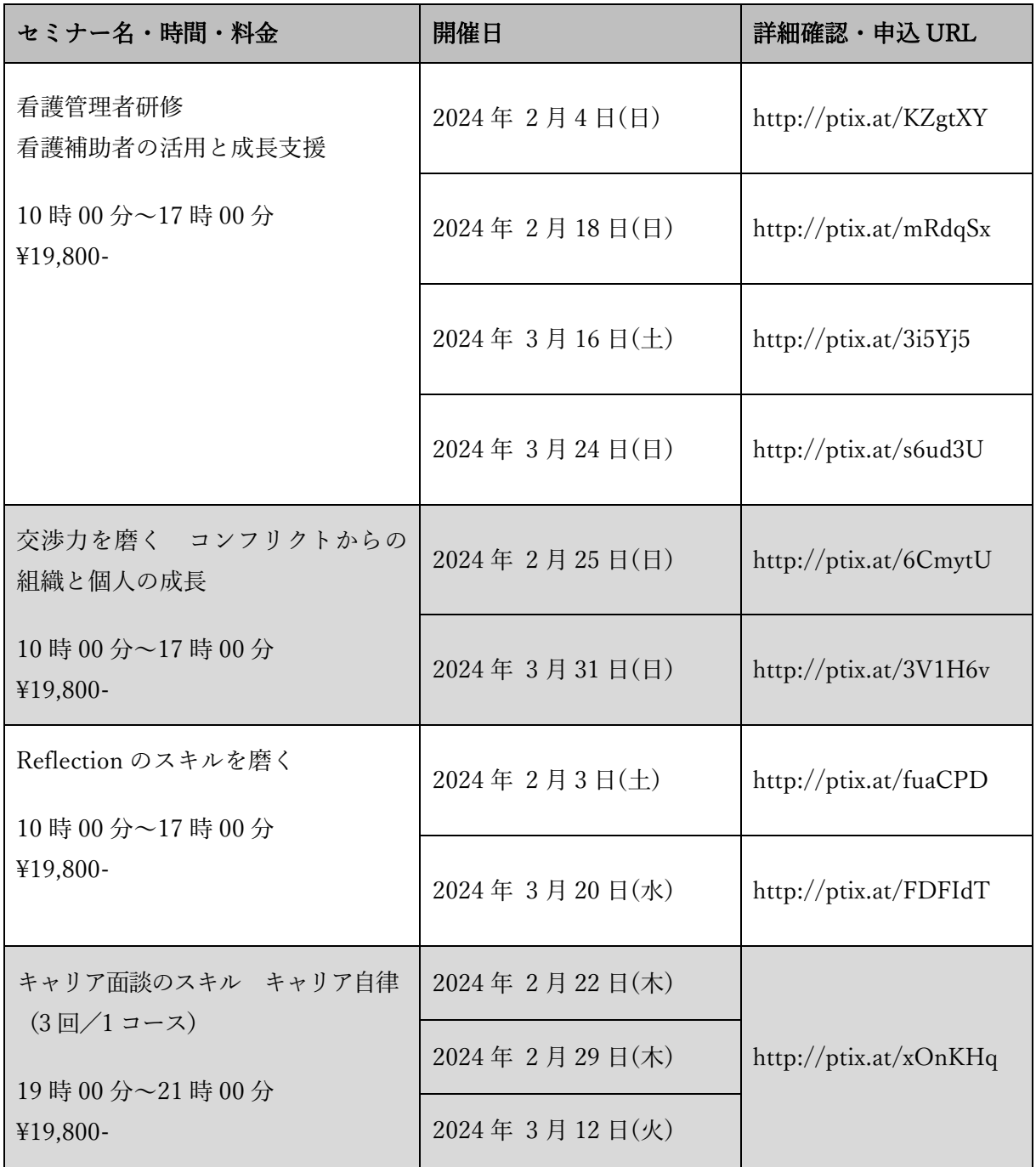

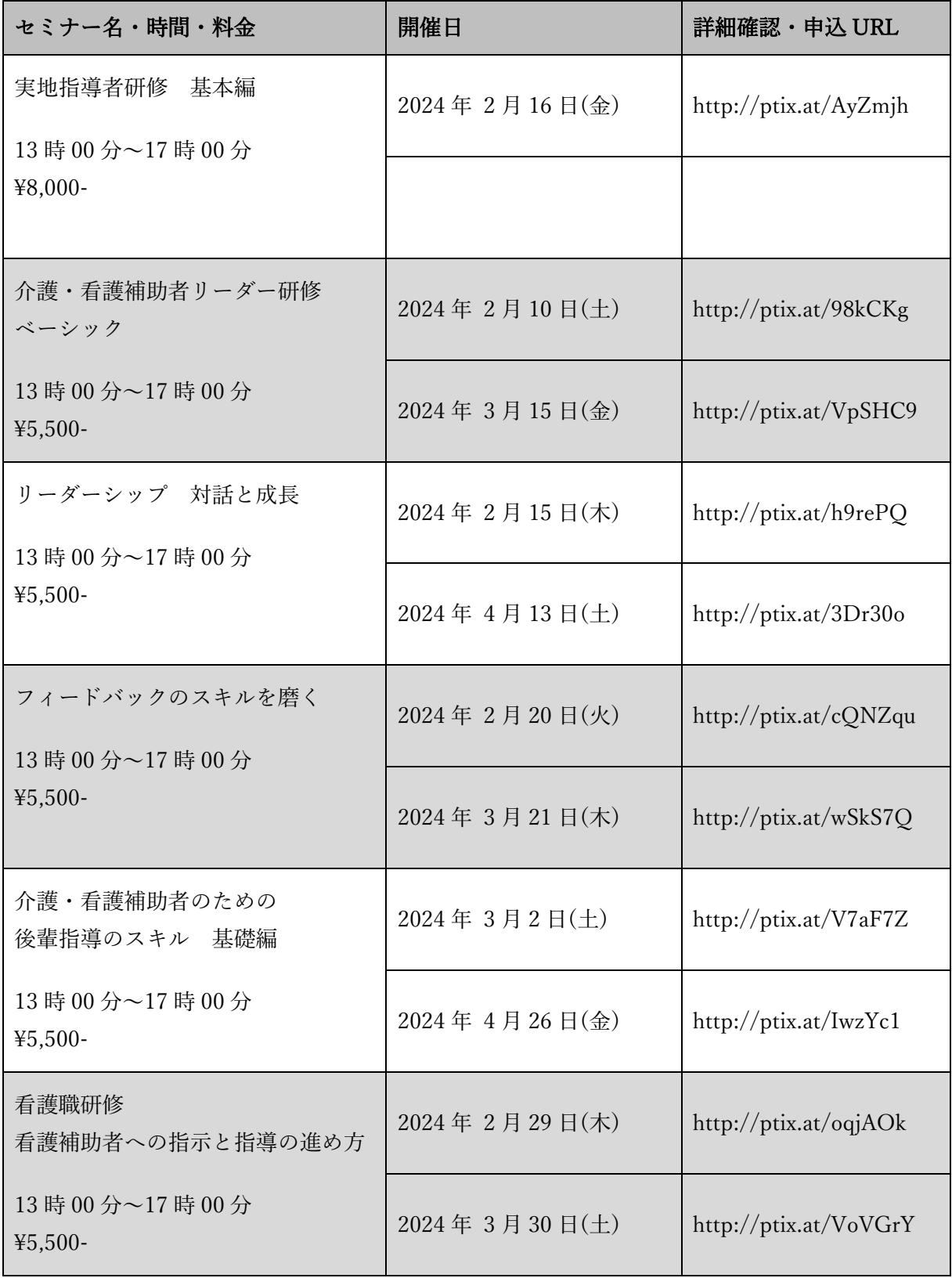

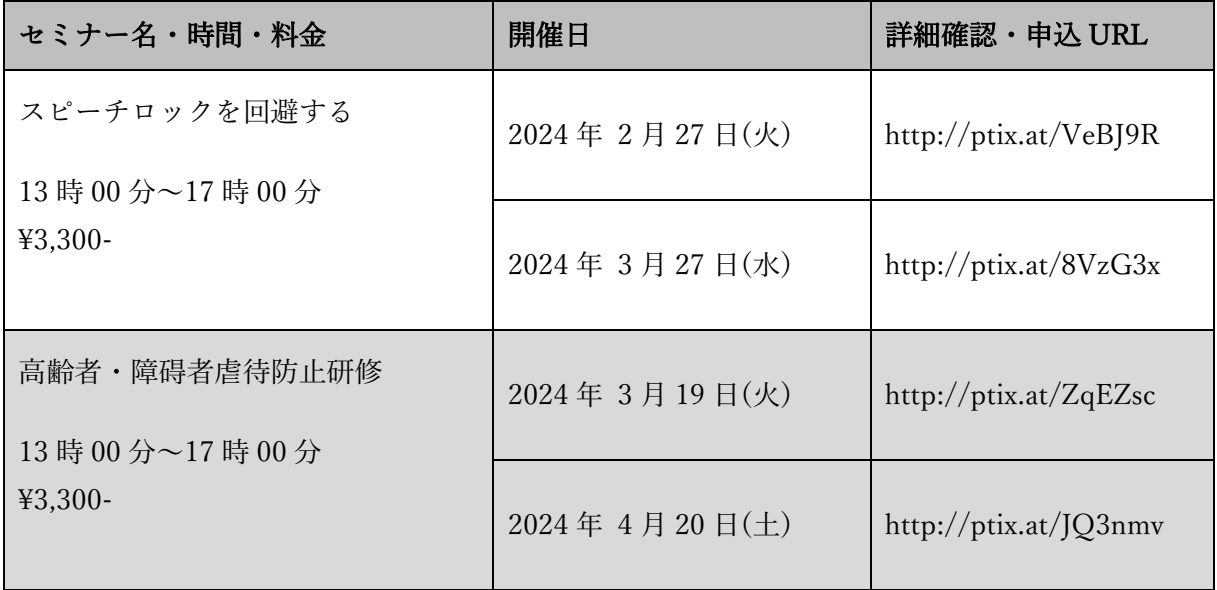

■Zoom アプリケーションのインストール方法

弊社のオンラインセミナーは Zoom というアプリケーションを用いて実施いたします。 アプリケーションをインストールしていない方は、下記から事前にご準備ください。

※ダウンロード URL: https://zoom.us/download#client\_4meeting

なお、パソコン 1 台につき 1 名でのご参加をお願いいたします。

## ■お申し込みからご受講までの流れ

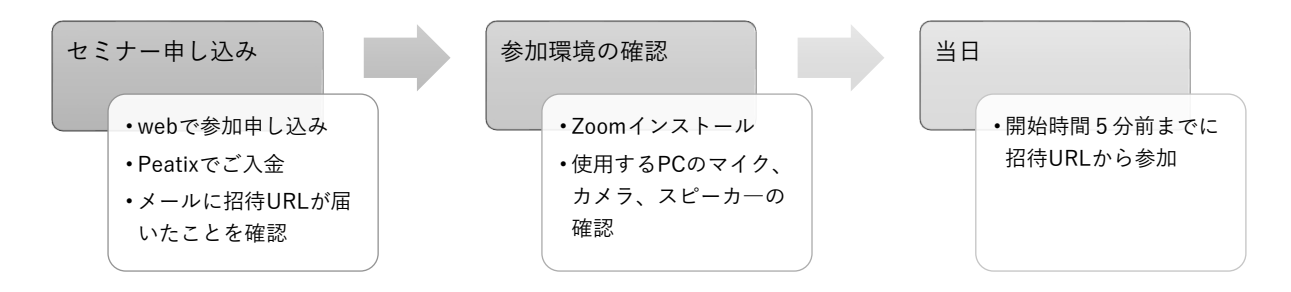

## ■Zoom の動作確認

当日お使いになるパソコンを使って、当日ご参加になる場所(インターネット接続)からご確認 ください。

※テスト用 URL:https://zoom.us/test

なお、オンラインセミナーにお申し込みをいただいた方には、ご入金確認後に接続先の URL を 個別にお知らせいたします。

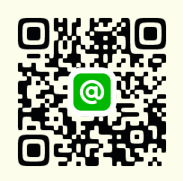

有限会社 ビジネスブレーン

〒216-0031 神奈川県川崎市宮前区神木本町 4-5-19 TEL 044-865-3081 FAX 044-865-3076

弊社オンラインセミナー ご案内ページにアクセス